# TDDD38 - Extra lecture The regex header

Eric Elfving

Department of Computer and Information Science Linköping University

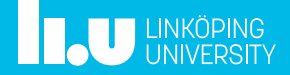

 $1/11$ 

a regular expression (sometimes called a rational expression) is a sequence of characters that define a search pattern, mainly for use in pattern matching with strings, or string matching, i.e. "find and replace"-like operations.

Wikipedia<sup>1</sup>

 $<sup>1</sup>$ https:</sup>

<sup>//</sup>en.wikipedia.org/wiki/Regular\_expression

We have the three "standard" method for regular expressions in the STL;

- Searching find all occurancies of a pattern in string regex\_search
- Matching does the string match the pattern? regex\_match
- Replacing replace matching substrings regex\_replace

All require a regex object.

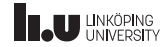

### class regex

A regex object can't be used by itself, but is needed with the regex functions. In the simplest case, a regex object is initiated with the pattern.

std::regex pattern {"[0-9]{3,5}"};

By default, a modified ECMAScript version of regular expressions is used. $\rm ^2$ 

3 / 11

 $2$ http:

<sup>//</sup>en.cppreference.com/w/cpp/regex/ecmascript

### Raw strings

A problem with the regex syntax is that backslashes are used alot. Let's say that we want to look for the string  $\begin{bmatrix} \text{W} & \text{W} \\ \text{W} & \text{W} \end{bmatrix}$ . Then the regex syntax requires two backslashes. The problem is that C++ also requires two backslashes to get a literal backslash in a string (and not some escape character)...

```
regex r {"\\\\begin"};
```
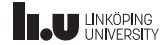

### Raw strings

There is a solution! In C++11, raw strings were added. The syntax is R"<delimiter>(<raw string>)<delimiter>", where <delimiter> is an optional o-16 character string.

```
string s1 = R''(a \text{ raw string})'';
string s2 = R"RAW(another raw string)RAW";
```
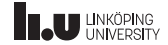

### regex\_search

The regex\_search function returns true if the pattern is found somewhere in the given string.

```
int main() {
 ifstream students file {"all reqistered students.txt"};
  string student;
  regex pattern {"TDDD38"};
 while (getline(students file, student)) {
    if (regex_search(student, pattern)) {
      cout << student;
    }
  }
}
```
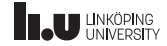

### regex\_search

Can also use a match\_results (smatch for std::string members or cmatch for c-strings) to store the first matching substring and groups:

```
int main() {
    string s {"this subject has a submarine as a subsequence"};
    smatch m;
    regex e {\{''\bmod(\lceil^A\lceil^*\rceil^*)\}}; // matches words beginning by "sub"
    while (regex_search (s,m,e)) {
        for (auto x:m) cout \ll x \ll "";
        cout << endl;
        s = m.suffix() .str():
    }
}
```
subject sub ject submarine sub marine subsequence sub sequence

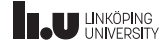

# regex\_iterator

An alternative to changing the search string in a loop is using a regex\_iterator

```
string s {"this subject has a submarine as a subsequence"};
regex e \{R''>>(\b(\text{sub})([^1 ]^*))>>"\}; // matches words beginning by "sub"
regex_iterator<string::iterator> rit { begin(s), end(s), e };
        // or sregex_iterator
regex_iterator<string::iterator> rend;
for (; rit != rend; ++rit ) {
    for (auto && x: *rit) cout << x < ' ';
    cout << endl;
}
```
Dereferencing a regex\_iterator gives a match results.

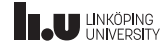

# match results

A <code>match\_results</code> object works like a container <sup>3</sup>, but have some special members...

```
int main ()
{
    cmatch m;
    regex_match( "subject", m, regex{"(sub)(.*)"});
    cout << m.format ("the expression matched [$0].\n")
         << m.format ("with sub-expressions [$1] and [$2].\n");
}
```
the expression matched [subject]. with sub-expressions [sub] and [ject].

<sup>3</sup>have iterators, size, capacity...

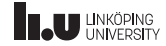

# regex\_match

Works like regex\_search but only returns true if the string exactly matches the pattern.

```
bool is int(string const & str) {
    static regex pattern {"[1-9][0-9]*"};
    return regex match(str, pattern);
}
int main() {
    string line;
    cout << "Enter an integer: ";
    getline(cin, line);
    while (lis_int(line)) {
        cout << "WRONG, enter a new value: ";
        getline(cin, line);
    }
}
```
Also have a variant with match\_results.

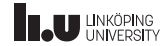

### regex\_replace

Returns a copy of the target string with all matched sequences replaced according to a specified format.

```
int main ()
{
    string s {"there is a subsequence in the string\n"};
    regex e \{\sqrt[n]{\b}(\text{sub})([\wedge]^{*})\};
    cout << regex_replace(s, e, "$1-$2");
}
```
there is a sub-sequence in the string

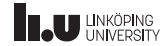

# www.liu.se

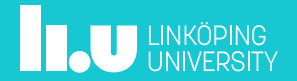